## **abalarMóbil**

abalarMóbil é unha aplicación que permite ás familias consultar a información de calquera dos seus fillos a través do teléfono móbil

Trátase dunha aplicación móbil abalarMóbil para os sistemas operativos máis difundidos: iOS e Android.

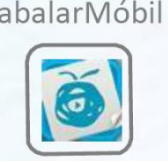

A descarga desta aplicación no teléfono móbil faise dende

*App Store* (se o ésistema operativo é IOS) ou dende *Play Store* (se o sistema operativo é Android).

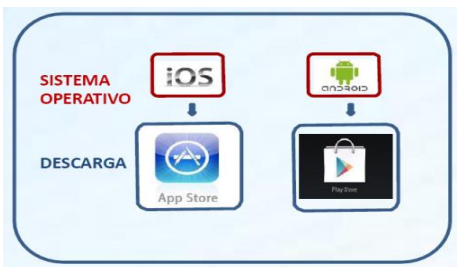

As diferentes funcionalidades e servizos que as familias poden utilizar dende o seu teléfono móbil son:

- $\triangleright$  Acceder aos datos persoais.
- Consultar as cualificacións.
- $\triangleright$  Comprobar e xustificar as faltas de asistencia.
- $\triangleright$  Consultar o apartado de faltas de conduta.
- $\triangleright$  Solicitar unha visita de titoría.
- Consultar os datos do centro educativo.
- Consultar os avisos ou notificacións.
- Consultar as incidencias.
- Modificar o idioma da aplicación.

Unha vez descargada a aplicación de abalarMóbil, o primeiro paso será realizar o rexistro creando o usuario e o contrasinal para poder acceder. Este paso só hai que facelo a primeira vez, cando se descarga a aplicación.

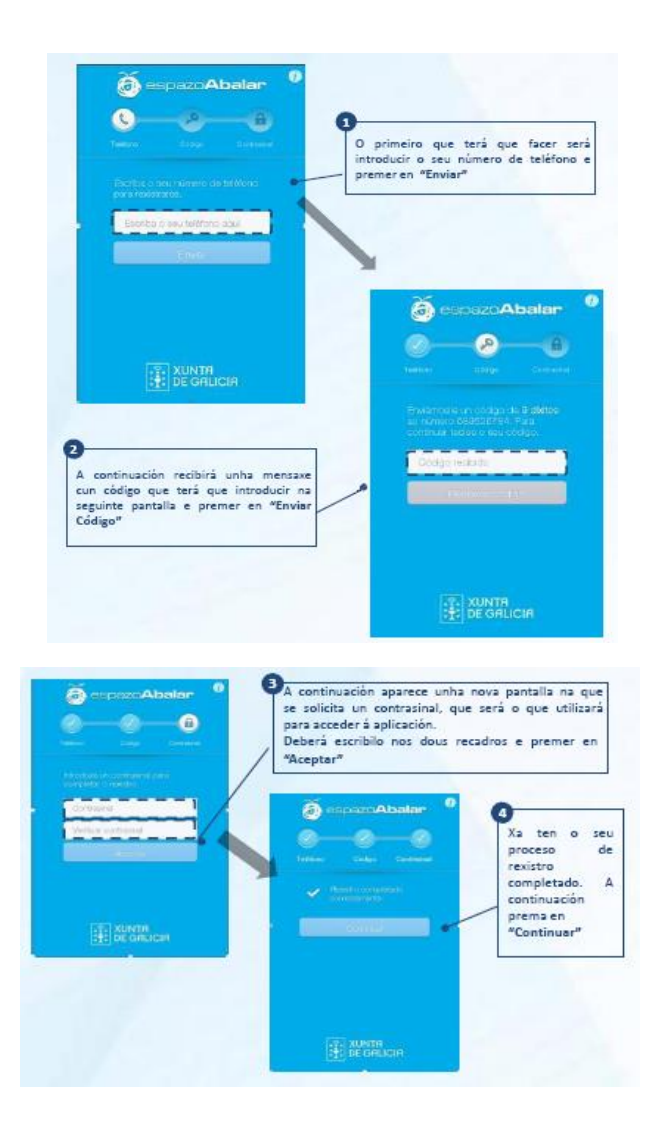

A partir deste momento, cada vez que desexe acceder a abalarMóbil deberá introducir o contrasinal elixido:

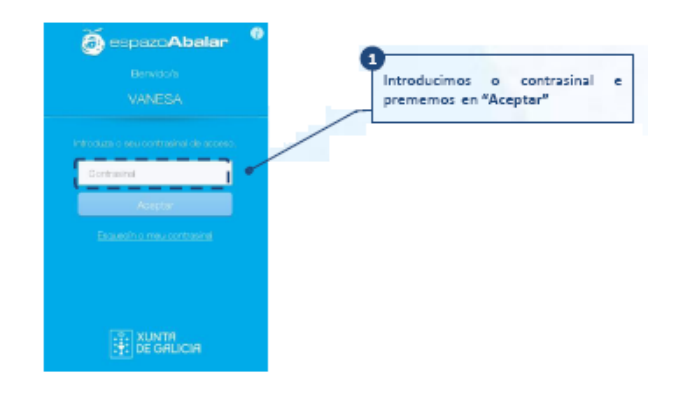

Unha vez autenticado co contrasinal, accede ao seu perfil no que poderá seleccionar o alumno sobre o que desexe facer algún tipo de consulta ou

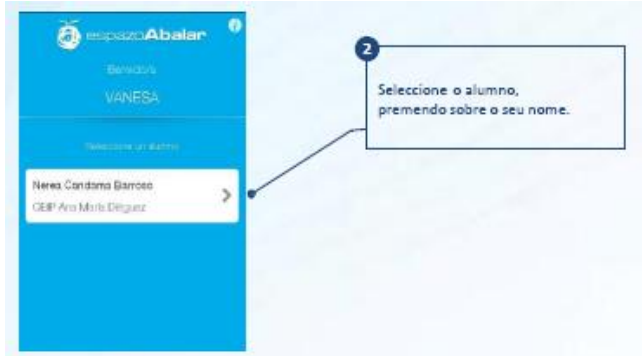

realizar algunha acción

Dende o apartado "Datos" pode acceder ao menú con todas as funcionalidades dispoñibles:

- $\checkmark$  Datos persoais.
- $\checkmark$  Cualificacións.
- $\checkmark$  Asistencia.
- $\checkmark$  Faltas de conduta.
- $\checkmark$  Datos do Centro.
- $\checkmark$  Solicitude de Titorías.
- $\checkmark$  Avisos e notificacións.
- $\checkmark$  Incidencias.
- $\checkmark$  Axustes.

Pode consultar una manual completo aquí:

[http://www.edu.xunta.es/espazoAbalar/nova/guia-da-aplicacion-para-familias](http://www.edu.xunta.es/espazoAbalar/nova/guia-da-aplicacion-para-familias-abalarmobil)[abalarmobil](http://www.edu.xunta.es/espazoAbalar/nova/guia-da-aplicacion-para-familias-abalarmobil)